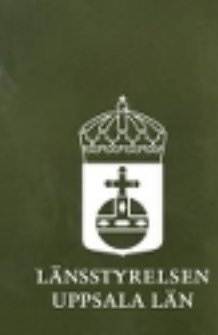

# Viltnytt Uppsala län

[Webbversion](https://trk.idrelay.com/2948/web?q=b84-2a3d-00002a1e0b84000000000000000023ee&c=c4aa32fa16) | [PDF-version](https://trk.idrelay.com/2948/web?q=b84-2a3d-00002a1e0b84000000000000000023ee&c=c4aa32fa16&fmt=pdf) | [Dela](https://trk.idrelay.com/2948/act?q=b84-2a3d-00002a1e0b84000000000000000023ee&d=H4sIAAAAAAAEAAXBQQ6AIAwEwB%252BREhuUm1%252FZQg3EpgfLxcTHO0MZRcG5EDaurQuj1YulH7RrEfoca8Cmpnt6F0Mfp8Ej1vuohXoK%252FQErGlN7RAAAAA%253D%253D&c=57ee569f7e) | [Prenumerera](https://trk.idrelay.com/2948/clk?q=b84-2a3d-00002a1e0b84000000000000000023ee-fdf777ce96bc93e1183500157f47f6ec&c=18fa4d6d9a)

# Nyhetsbrev oktober 2023

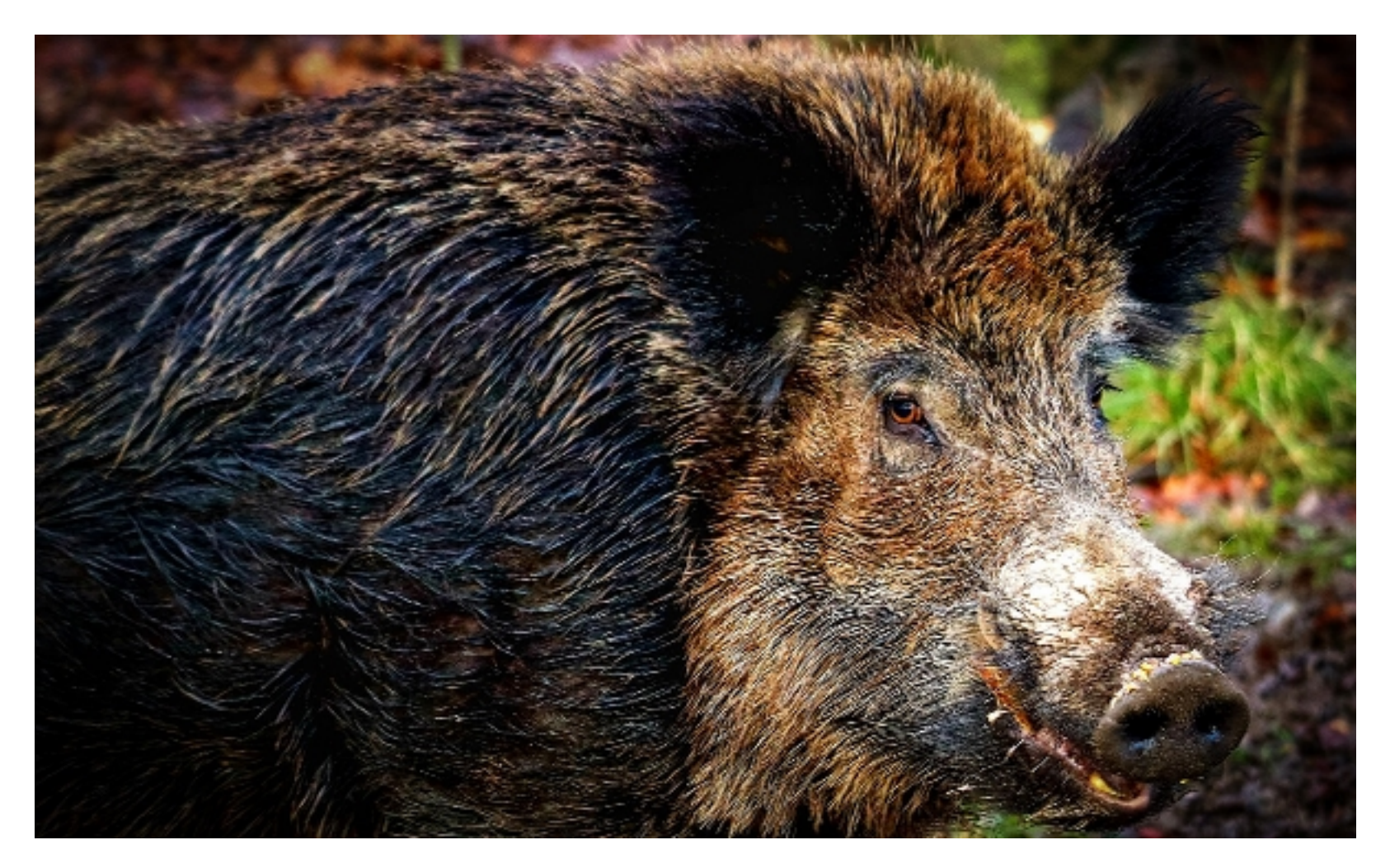

#### I detta nummer

- Älgjaktstart
- Afrikansk svinpest
- Rovdjursinventering  $\blacksquare$
- Förbud mot blyhagel
- Viltolyckor  $\blacksquare$
- Jakttid för bäver

## Älgjaktstart

Den 8 oktober inleds årets älgjakt i Uppsala län. Jakt som sker inom licens- och älgskötselområden får pågå fram till den 31 januari 2023.

Utanför licens- eller älgskötselområden, på oregistrerad mark, får enbart älgkalv jagas och endast under de fem första dagarna, det vill säga 8 - 12 oktober.

Om du rör dig i skog och mark kan du stöta på jägare under en stor del av året, då flera arter får jagas under lång jakttid. Du ska inte behöva känna dig rädd för att röra dig ute i naturen under till exempel älgjakttiden. Klä dig gärna på ett sätt så att du syns väl, använd till exempel färglada kläder eller en reflexväst. Tänk på att inte störa jakten om du stöter på jägare. Ge dig tillkänna och lämna därefter lugnt platsen.

- [Afrikansk svinpest \(JBV\)](https://trk.idrelay.com/2948/clk?q=b84-2a3d-00002a1e0b84000000000000000023ee-8d88f40a7e5ac5d4a57082f17dce6b8f&c=27981fa7b2)  $\blacksquare$
- [Smittad zon \(karta\)](https://trk.idrelay.com/2948/clk?q=b84-2a3d-00002a1e0b84000000000000000023ee-e162e58775ad56fe425f6eaacbab25a4&c=9067905ac3)  $\Box$
- [Rapportera sjuka, döda, skadade djur](https://trk.idrelay.com/2948/clk?q=b84-2a3d-00002a1e0b84000000000000000023ee-78a0d9cc7b096dcb9e7e0ab729ca02d3&c=4c88afb0c6) $\blacksquare$

Även om man har rätt att röra sig i skogen under tiden det bedrivs älgjakt kan det vara bra att undvika att gå just där man vet att jakt pågår. Detta för att inte störa jakten. Jägarna känner till att andra kan röra sig i skogen och ska ta hänsyn till det med stort säkerhetstänk. Men det är bra att känna till att många jägare

#### Aktuell information om svinpesten

Afrikansk svinpest har konstaterats i Fagersta och Norbergs kommuner i Västmanlands län. Afrikansk svinpest är en allvarlig virussjukdom som drabbar vildsvin och grisar. Den drabbar däremot inte människor eller andra djurslag än gris.

Viruset kan överföras från en plats till en annan, genom ytöverföring från levande djur, kläder, bilar och redskap som kommit i kontakt med smittan. Rengör därför kläder, utrustning och hund om du jagat vildsvin i smittat land.

En annan viktig källa till smittspridning är animaliska livsmedel. Viruset överlever under långa perioder i fryst kött, icke värmebehandlade produkter och i torkade eller saltade produkter, exempelvis korv. Släng matrester i soporna, i kärl som vildsvin inte kan komma in i.

Hittar du ett sjukt eller självdött vildsvin, rapportera in det till Statens veterinärmedicinska anstalt (SVA).

Via länkarna får du aktuell information.

bedriver älgjakt särskilt de första två älgjaktveckorna.

- [Hindra svinpesten att sprida sig](https://trk.idrelay.com/2948/clk?q=b84-2a3d-00002a1e0b84000000000000000023ee-cf53bcef109a9b183a59cf0632c00315&c=91876d1d0f)
- <u>[Frågor och svar \(SVA\)](https://trk.idrelay.com/2948/clk?q=b84-2a3d-00002a1e0b84000000000000000023ee-f82314d3a18eacc54ae5171ce6fff537&c=8fdaf93b3d)</u>

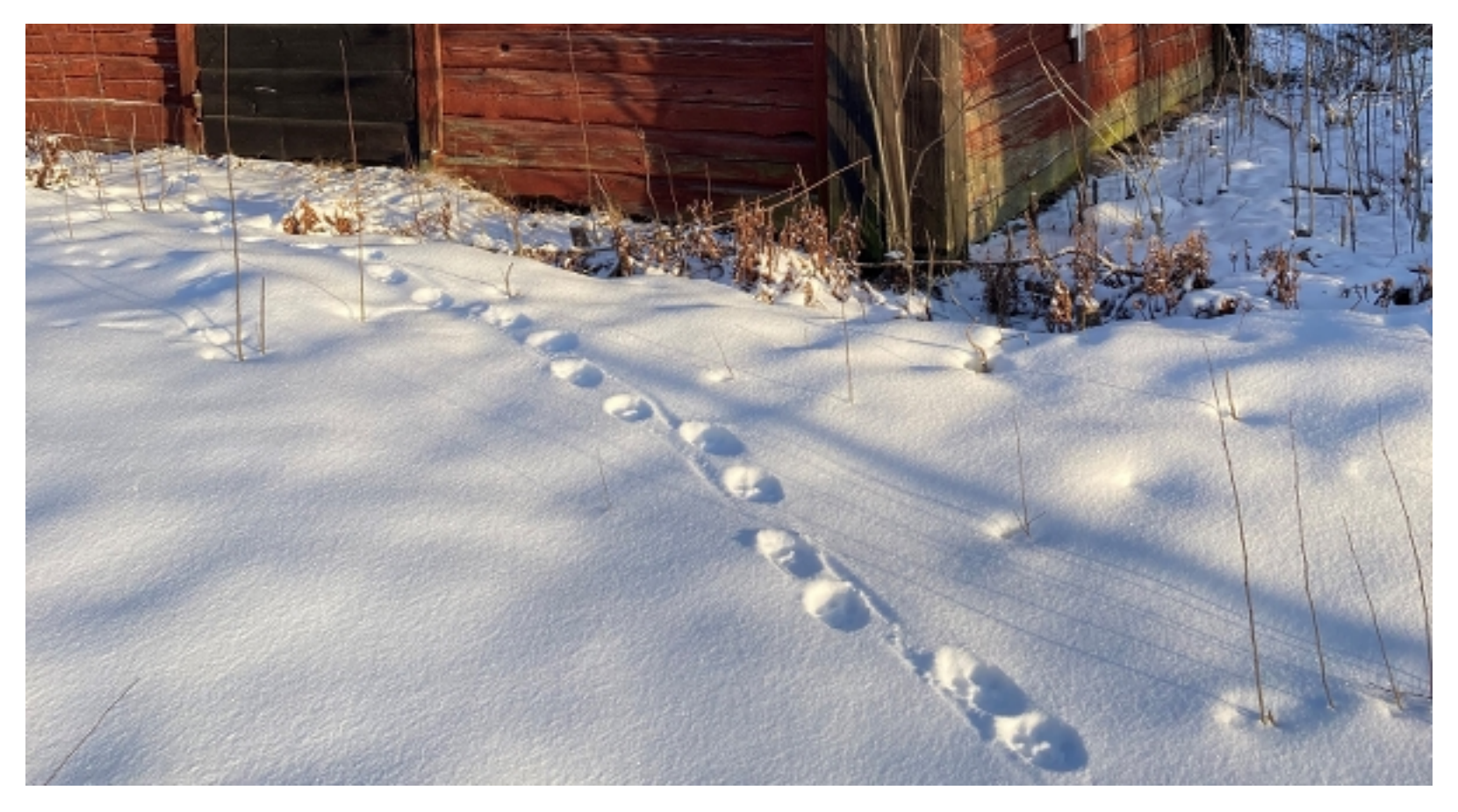

#### Rovdjursinventering

Den 1 oktober börjar årets inventering av varg och lodjur i länet. Inventeringen pågår fram till 29 februari för lodjur och 31 mars för varg. Under denna period får du gärna dela med dig av observationer av varg och lodjur till länsstyrelsen. Observationer kan vara att man sett varg eller lodjur, spår eller spillning från varg eller lodjur, slagna bytesdjur samt foton på varg eller lodjur. Det bästa sättet att dela med dig av dina observationer är via Skandobs.se. Skandobs finns även som app till mobiltelefon att ladda ner. För att göra din rapport så bra som möjligt bör du bifoga foton. Vid foton på spårstämpel eller spillning är det viktigt att ha med en storleksreferens på fotot. Länsstyrelsen tar del av samtliga rapporter men har inte resurser att följa upp alla. De rapporter som prioriteras i första hand är observationer av två eller fler lodjur, observationer av revirmarkerande varg/vargar samt observationer om två eller fler vargar. Dock hjälper alla rapporter oss i arbetet med att skapa en helhetsbild av rovdjursutbredningen i länet.

Har du frågor om inventeringen eller rovdjur i länet är du välkommen att kontakta länsstyrelsen via e-post: rovdjur.uppsala@lansstyrelsen.se.

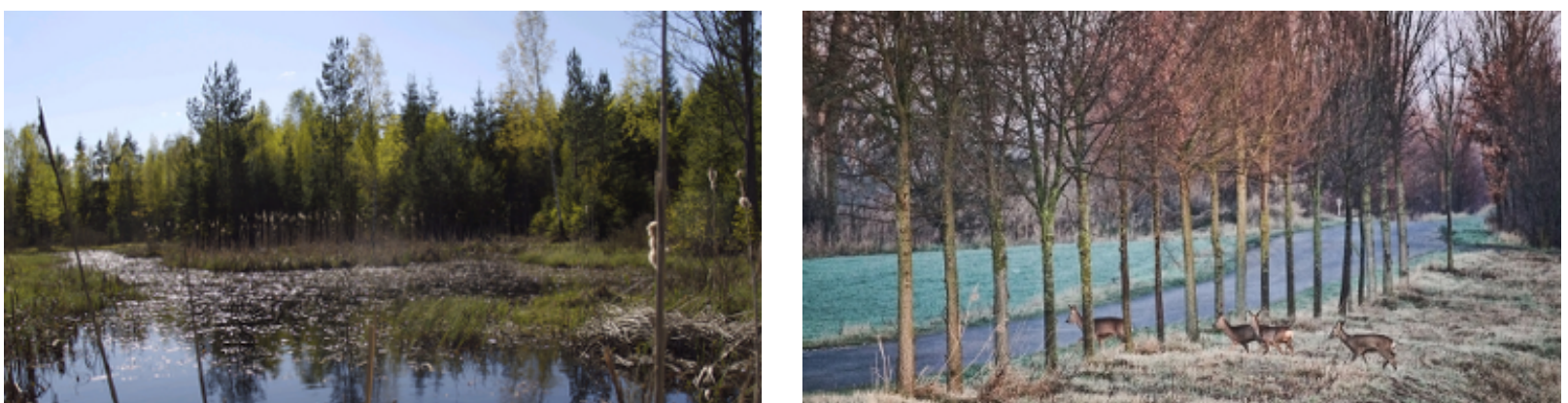

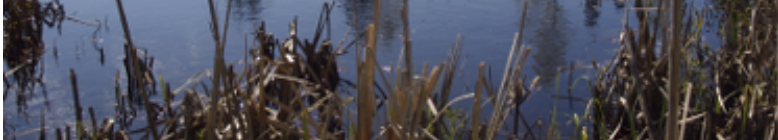

#### Förbud mot blyhagel

I Sverige har det sedan 2002 varit förbjudet att skjuta med blyhagel vid våtmarker. EU beslutade nyligen om förbud mot att skjuta med blyhagel i eller inom 100 meter från våtmark. Syftet med förbudet är att skydda vattenfåglar och arter som prederar på dessa mot blyförgiftning.

För att göra det lättare för dig som jagar att göra rätt har Naturvårdsverket tagit fram ett kartstöd som ska ge vägledning i vilka marker som berörs av förbudet.

Som alternativ till blyhagel finns patroner med hagel tillverkade med legeringar av stål, vismut, koppar och volfram.

Mer om blyförbudet och länk till kartstödet finns på Naturvårdsverkets hemsida:

[Förbud mot blyhagel vid våtmark](https://trk.idrelay.com/2948/clk?q=b84-2a3d-00002a1e0b84000000000000000023ee-d34afdf701df4ee77eff188103ff12e9&c=51210bac6c) (naturvardsverket.se)

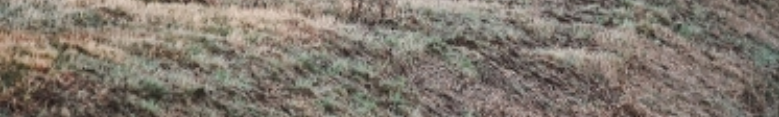

## Viltolyckor

Den här tiden på året är risken för viltolyckor som störst. Detta beror på att gryning och skymning, då viltet är som mest i rörelse, till större del sammanfaller med tider då fler bilar är ute på vägarna. Som trafikant kan du planera din resa, anpassa ditt körsätt och ta reda på var viltolyckor brukar ske för att minska risken för olycka. Information om detta finns på Nationella Viltolycksrådets hemsida.

Vid sammanstötning med björn, varg, järv, lo, älg, hjort, rådjur, utter, vildsvin, mufflonfår eller örn är du som förare skyldig att rapportera viltolyckan till polisen. Du ska också märka ut olycksplatsen. Viltolycksremsor finns att hämta bl.a. hos Bilprovningen eller Polismyndigheten. På remsan finns mer information om vad du bör göra vid en viltolycka.

Vid pågående eftersök markeras platsen med ett varningstält med texten viltolycka. Sänk hastigheten och passera platsen försiktigt då eftersök kan pågå inom vägområdet omkring olycksplatsen.

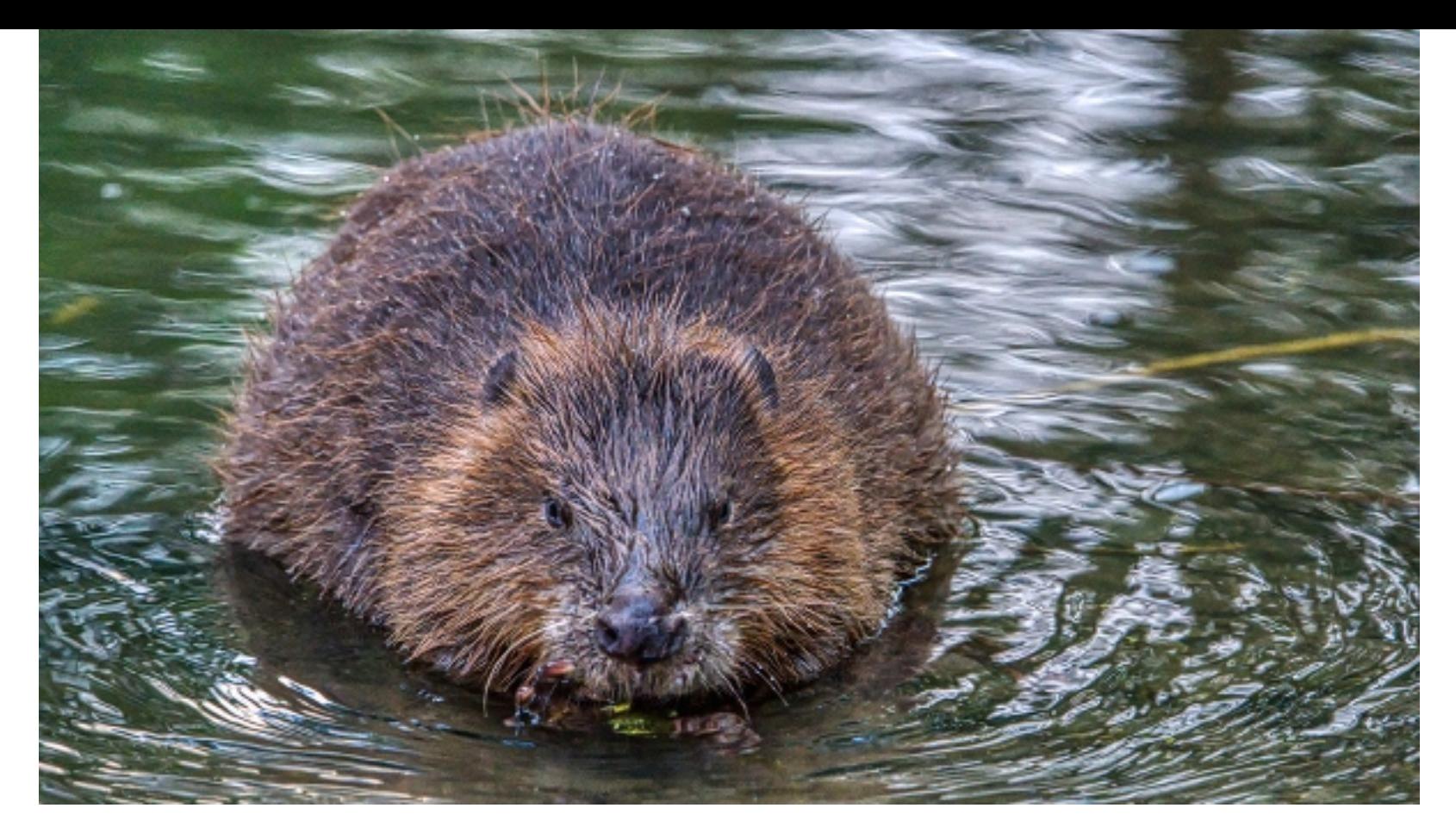

#### Jakttid för bäver

Bäver får jagas under perioden 1 oktober till 10 maj, jakträttshavaren kan jaga själv eller låta någon annan jaga.

De vanligaste jaktmetoderna är vakt- och smygjakt samt jakt från kanot och båt. Även fällfångst förekommer. Fångst med slagfälla är den mest effektiva jaktmetoden för bäver. Naturvårdsverket har godkänt några typer av slagfällor för jakt efter bäver, men eftersom det är viktigt att fällorna används på rätt sätt är det endast särskilt utbildade fångstpersoner som får använda dem. Det behövs även ett särskilt tillstånd för att sätta upp slagfällor. Länsstyrelsen kan ge tillstånd i områden med särskilda skadeproblem av bäver.

Bävrar är flitiga byggare och dämmen kan snabbt uppkomma. Om dämmen återkommande skapar problem är den långsiktiga lösningen jakt. Dämmen får förstöras under perioden 1 maj-30 september, övrig tid på året krävs tillstånd från länsstyrelsen.

#### **Miljöavdelningen Länsstyrelsen Uppsala län**

Telefon: 010-223 30 00 (växel) E-post: **[uppsala@lansstyrelsen.se](mailto:uppsala@lansstyrelsen.se)** Webbplats: **[www.lansstyrelsen.se/uppsala](https://trk.idrelay.com/2948/clk?q=b84-2a3d-00002a1e0b84000000000000000023ee-558264447734634950045b93a7012459&c=75d6227e00)**

**[Så behandlar vi dina personuppgifter](https://trk.idrelay.com/2948/clk?q=b84-2a3d-00002a1e0b84000000000000000023ee-602cc656c8f1e540ced7421153f61a6f&c=ca6e9c403e)**

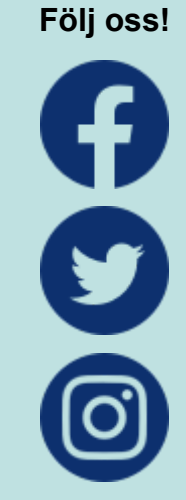